## Rappel Python

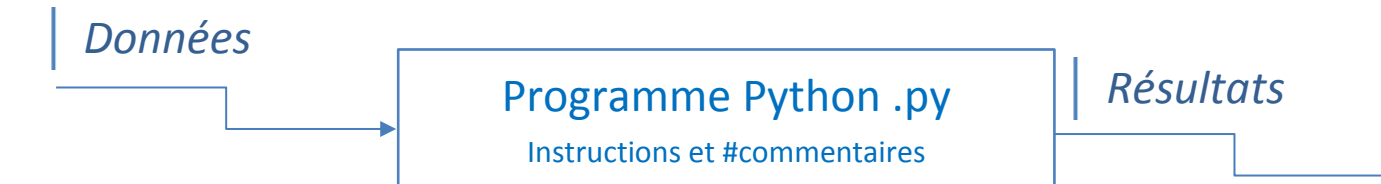

## **Données**

- A saisir
	- o Chaine de caractères ➔ **ch = input("message")** ➔ type d'input toujours str
	- o Nombre (ex : entier)  $\rightarrow$  **n** = **int(input(''n** = ''))
		- Nécessite une conversion de type
			- **try :** bloc d'instructions non sûr **except** type d'exception **:** traitement en cas de problème
- A lire à partir d'un fichier
	- o Ouverture de fichier ➔ **f = open** (nom de fichier, mode lectutre « **r** »)
	- o Lecture des données ➔ liste de lignes de texte ; **listeLignes = f.readlines()**
- A passer sous la forme de paramètres à une fonction  $\rightarrow$  f (n1, n2)

## **Programme Python**

- 1. Mettre les données dans des conteneurs (variables)
	- a. Choix des noms des variables  $\rightarrow$  l'identificateur ne doit pas être un mot réservé (if, abs, break, ...)
	- b. Choix des types des variables
		- i. Données **simples** : une seule valeur ➔ type simple : int, float, complex,
		- ii. Données **complexes** : plusieurs valeurs identifiées par une seule variable
			- 1. Données **non modifiables** tout au long d'exécution du programme
				- a. Valeurs : **caractères**  $\rightarrow$  type : <u>str</u>; ex : ch="abc"; ch[0]  $\rightarrow$  « a »
				- b. **Autres valeurs**  $\rightarrow$  type : **tuple** ; ex :  $t = (1, 2.2)$ ;  $t[0] \rightarrow 1$
				- 2. Donnés **modifiables** durant l'exécution du programme
					- a. Type **indexé** : <u>**list**</u>; ex : L=[1, 1, 2.2]  $\rightarrow$  L[0] =5  $\rightarrow$  [5,1,2.2]
					- b. Type **Non indexé** :
						- i. **Avec répétitions** : **dict** {clé1 : val1, clé2 :val1, clé3 :val2 …}
						- ii. **Sans répétitions** : **set** {val1, val2, …}
- 2. Contrôler les données  $\rightarrow$  if : elif : else :  $\rightarrow$  ex: if 1 in L :
- 3. Faire des calculs ou autres traitements
	- a. Traitement simple exécuté une seule fois ➔ suites d'instructions simples
	- b. Bloc d'instructions à exécuter plusieurs fois
		- i. Nombre d'itérations connu ➔ boucles **for**
		- ii. Nombre d'itérations inconnu ➔ boucle **while**
	- c. Bloc d'instructions à réécrire plusieurs fois
		- i. dans le même programme ➔ définir une fonction : **def** et lui passer des paramètres pour bien fonctionner
		- ii. dans plusieurs programmes ➔ créer une bibliothèque de fonctions/module Python .py ➔ import

## **Résultats**

- **Afficher** les résultat ➔ **print**
- **Renvoyer** (retourner) le résultat d'une fonction vers le programme appelant ➔ **return**
- Enregistrer le résultat dans un fichier  $\rightarrow$  f = open en mode écriture « w »/Ajout« a » $\rightarrow$  f.write(resultat)